## **Multi-District Jurisdiction Cases – E-Filing Access**

If you practice in a Multi-District Jurisdiction (MDL) case filed as the lead case or transferred to Eastern District of Kentucky for coordinated or consolidated pretrial proceedings, you may request e-filing privileges after filing a notice of appearance in the MDL case pending in our Court. The notice may be filed in paper or electronically by an attorney previously granted e-filing privileges in our Court. To request e-filing access for an MDL case, take the following steps:

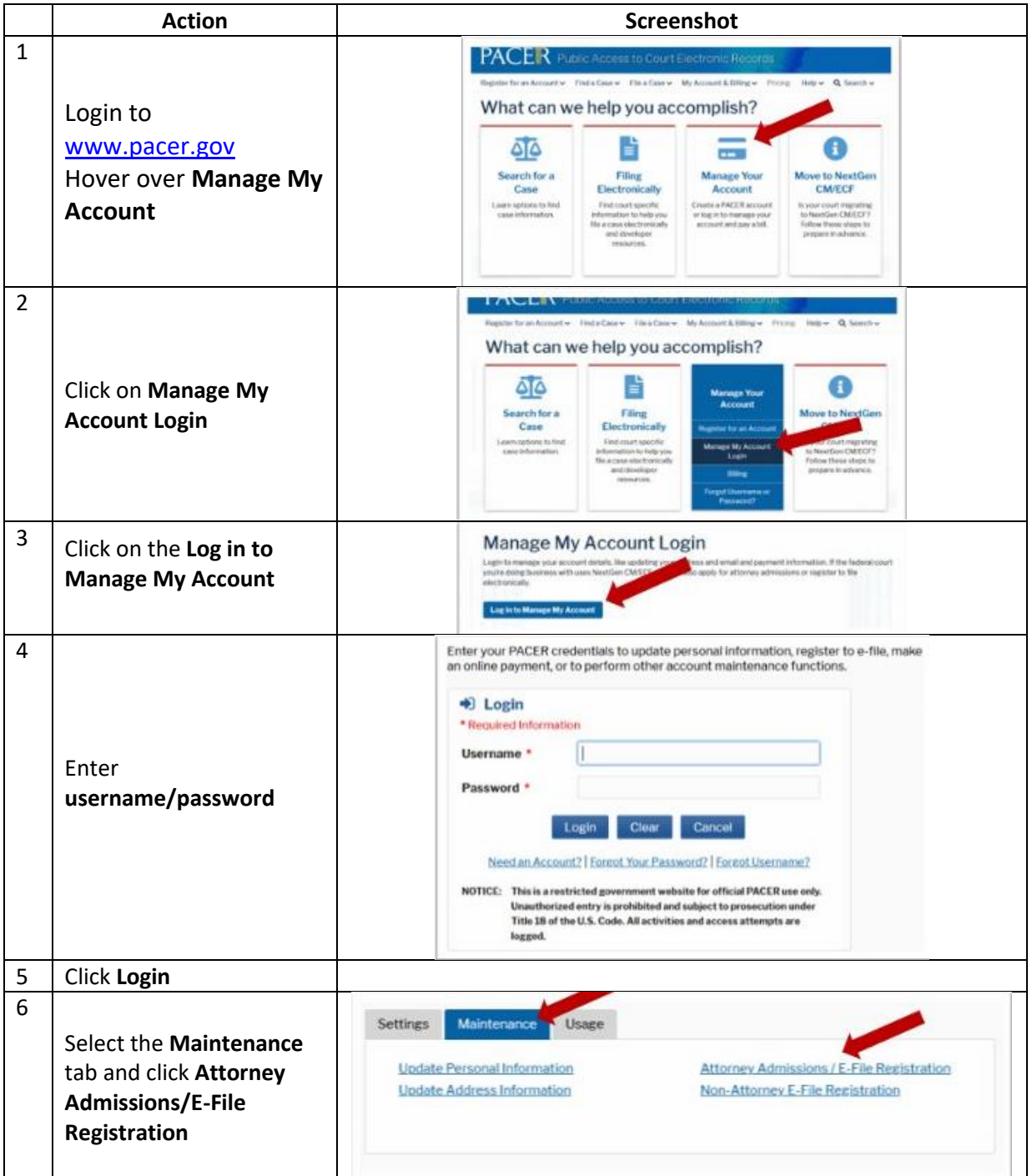

## **Eastern District of Kentucky**

NextGen CM/ECF

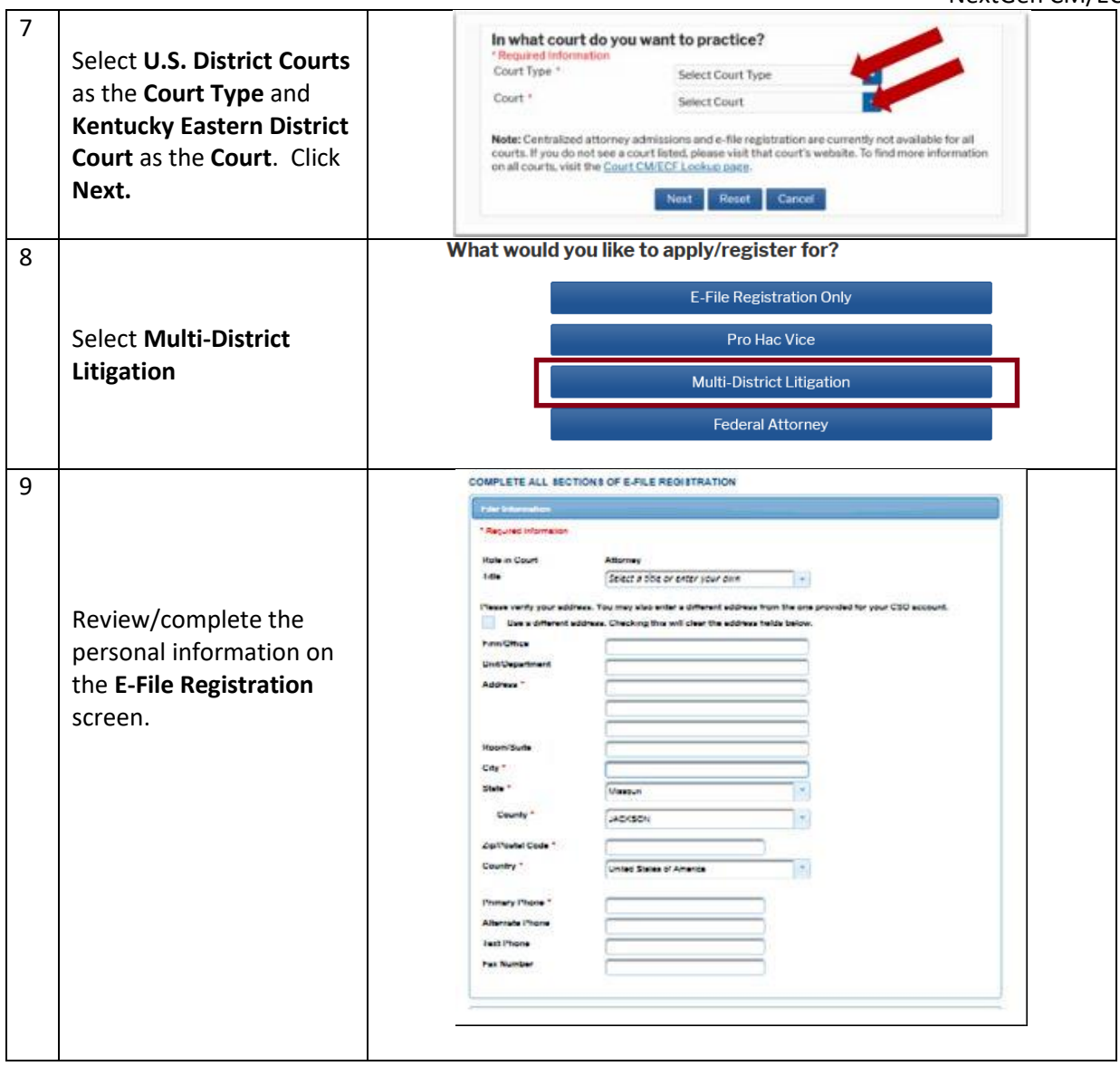

## **Eastern District of Kentucky**

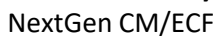

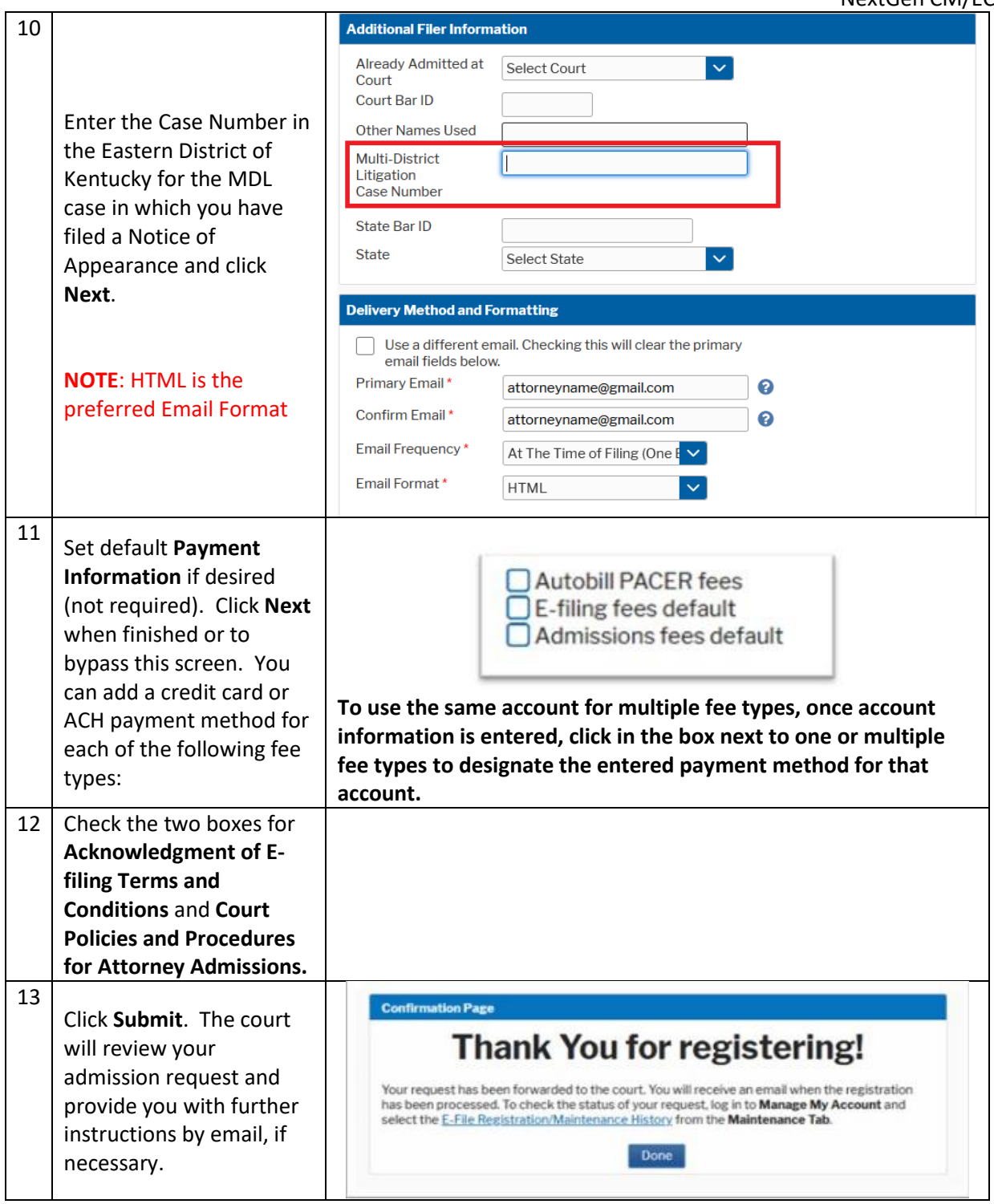